#### EXAMEN - MODULE STATISTIQUE NON PARAMÉTRIQUE

**Exercice 1 (10 points)**: Soit X une variable aléatoire de densité inconnue f. Supposons que nous avons  $\overline{n}$  observations  $X_1, X_2, ..., X_n$  provenant de X. Soit  $K: R \to R$  une fonction (un noyau),  $h > 0$  (une fenêtre), l'estimateur à noyau de la densité  $f$  est

$$
f_n(x) = \frac{1}{nh} \sum_{j=1}^{n} K\left(\frac{x - X_j}{h}\right).
$$

Considérons le problème d'estimation de la première dérivée de la densité :

$$
f'(x) = f^{(1)}(x) = \frac{d}{dx}f(x).
$$

Un estimateur naturel est donné en fonction de la dérivée de l'estimateur à noyau de f

$$
f_n^{(1)}(x) = \frac{d}{dx} f_n(x) = \frac{d}{dx} \frac{1}{nh} \sum_{j=1}^n K\left(\frac{X_j - x}{h}\right) = \frac{1}{nh^2} \sum_{j=1}^n K^{(1)}\left(\frac{X_j - x}{h}\right),
$$

avec  $K^{(1)}(t) = \frac{d}{dx}K(t) = K'(t)$ .

De plus, la fonction noyau  $K$  est supposé (densité, bornée, symétrique, de moment d'ordre 4 fini) et que  $K^{(1)}(t)$  existe et différent de 0, avec

$$
\int t^2 K(t) dt < \infty, \quad \int t^2 |K(t)| dt < \infty \quad \text{et} \quad \int K^{(1)} (t)^2 dt < \infty
$$

Nous supposons de plus, que  $f$  est 4 fois continûment différentiable. Alors,

*i)* 
$$
Ef_n^{(1)}(x) = f^{(1)}(x) + \frac{h^2}{2}f^{(3)}(x)\mu_2(K) + o(h^2)
$$
  
\n*ii)*  $Var(f_n^{(1)}(x)) = \frac{1}{nh^3}f(x)R(K^{(1)}) + O(\frac{1}{n}),$ 

avec  $\mu_2(K) := \int t^2 K(t) dt$  et  $R(g) := \int g^2(t) dt$ .

1) Quelles sont les conditions que doit vérifier la fenêtre h, pour que  $f_n^{(1)}$  converge vers  $f^{(1)}$ .

2) Donner l'expression de l'erreur quadratique moyenne asymptotique  $(AMSE)$  de cet estimateur  $f_n^{(1)}$ . En déduire l'AMISE.

3) Donner l'expression de la fenêtre optimale locale, notée  $h_{opt}$ .

- 4) Donner l'expression de la fenêtre optimale globale, notée  $h_{opt}^*$ .
- 5) Quelle est la vitesse de convergence de  $f_n^{(1)}$ . Comparer la avec celle de  $f_n$  qui vaut  $O(n^{-4/5})$ .

### Exercice 2 (10 points) :

On souhaite tester l'homogéniété et l'association entre deux variables aléatoires  $X$  et  $Y$ , dont on dispose de l'échantillon:

32 79  $X:$ 45 33 38 30 47 54 60 82  $Y:$ 34 39 29 44 37 62 55 74 101 87 65

Nous utilisons tout d'abord l'approche consistant à situer les valeurs avec la médiane empirique, calculée sur la globalité de l'échantillon.

- 1) Montrer qu'il faut utiliser un test non paramétrique.
- 2) Rappeler la statistique  $M_{n,m}$  de la médiane et l'expression de  $E(M_{n,m})$  et  $Var(M_{n,m})$ .
- 3) Appliquer le test de la médiane et conclure  $(z_{0.975} = 1.96)$ .

Nous souhaitons mantenant, étudié l'association entre  $X$  et  $Y$ . Pour cela nous regroupons les données en 2 sous populations (A: données  $\leq$  médiane) et (B: données  $>$  médiane). Nous formons alors le tableau de contingence suivant:

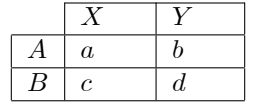

4) Donner les valeurs de  $a, b, c$  et  $d$ , puis calculer le coefficient  $\phi$  de Pearson et conclure.

# 

## Exercice 1 (10 points) : On a,

*i)* 
$$
Ef_n^{(1)}(x) = f^{(1)}(x) + \frac{h^2}{2}f^{(3)}(x)\mu_2(K) + o(h^2).
$$
  
*ii)*  $Var(f_n^{(1)}(x)) = \frac{1}{nh^3}f(x)R(K^{(1)}) + O(\frac{1}{n}),$ 

avec  $\mu_2(K) := \int t^2 K(t) dt$  et  $R(g) := \int g^2(t) dt$ .

1) Pour que  $f_n^{(1)}$  converge vers  $f^{(1)}$ , il faut que

$$
Biais\left(f_n^{(1)}(x)\right) \to 0 \text{ et } Var(f_n(x)) \to 0 \quad \text{quad } n \to \infty \tag{1pt}
$$

Donc, la fenêtre  $h$  doit vérifier la condition

$$
h \to 0, \quad nh^3 \to \infty \quad \text{quand } n \to \infty. \tag{1pt}
$$

2) Expression de l' $AMSE$ :

$$
AMSE\left(f_n^{(1)}(x)\right) = ABiais^2\left(f_n^{(1)}(x)\right) + AVar(f_n^{(1)}(x))
$$

$$
= \frac{h^4}{4} f^{(3)}(x)^2 \mu_2^2(K) + \frac{1}{nh^3} f(x)R(K^{(1)}).
$$
(1pt)

En déduire l' $AMISE$  :

$$
AMISE\left(f_n^{(1)}(x)\right) = \int AMSE\left(f_n^{(1)}(x)\right) dx
$$
  
= 
$$
\frac{h^4}{4}\mu_2^2(K)R(f^{(3)}) + \frac{1}{nh^3}R(K^{(1)}).
$$
 (1pt)

3)<br> Expression de la fenêtre optimale locale, notée<br/>  $h_{opt}$  :

$$
h_{opt} = Arg \min_{h} AMSE\left(f_n^{(1)}\left(x\right)\right),\tag{0.5 pt}
$$

c'est la solution de l'equation  $\frac{d}{dh}AMSE\left(f_n^{(1)}(x)\right) = 0$ ,

$$
h^{3} f^{(3)}(x)^{2} \mu_{2}^{2}(K) - \frac{3}{nh^{4}} f(x)R(K^{(1)}) = 0 \Rightarrow h^{7} f^{(3)}(x)^{2} \mu_{2}^{2}(K) = \frac{3}{n} f(x)R(K^{(1)})
$$
  

$$
\Rightarrow h^{7} = \frac{3f(x)R(K^{(1)})}{f^{(3)}(x)^{2} \mu_{2}^{2}(K)} n^{-1}
$$
  

$$
\Rightarrow h_{opt} = \left(\frac{3f(x)R(K^{(1)})}{f^{(3)}(x)^{2} \mu_{2}^{2}(K)}\right)^{1/7} n^{-1/7}.
$$
 (1.5 pt)

4) Expression de la fenêtre optimale globale, notée  $h_{opt}^*$ . De même,

$$
h_{opt}^* = Arg \min_{h} AMISE\left(f_n^{(1)}(x)\right) = \left(\frac{3R(K^{(1)})}{R(f^{(3)})\mu_2^2(K)}\right)^{1/7} n^{-1/7}.
$$
 (1.5 pt)

5) Vitesse de convergence de  $f_n^{(1)}$ : Injectons  $h_{opt}^*$  dans la  $AMISE\left(f_n^{(1)}(x)\right)$ ,

$$
AMISE\left(f_n^{(1)}(x)\right) \leq AMISE\left(f_n^{(1)}(x), h_{opt}^*\right) = \frac{h_{opt}^{*4}}{4} \mu_2^2(K) R(f^{(3)}) + \frac{1}{nh_{opt}^{*3}} R(K^{(1)})
$$
  
\n
$$
= \left(\frac{3R(K^{(1)})}{R(f^{(3)})\mu_2^2(K)}\right)^{4/7} n^{-4/7} \mu_2^2(K) R(f^{(3)}) + n^{-1} R(K^{(1)}) \left(\frac{3R(K^{(1)})}{R(f^{(3)})\mu_2^2(K)}\right)^{-3/7} n^{3/7}
$$
  
\n
$$
= \left\{3R(K^{(1)})^4 R(f^{(3)})^3 \mu_2^2(K)^3\right\}^{1/7} n^{-4/7}
$$
  
\n
$$
= O\left(n^{-4/7}\right).
$$
 (1.5 pt)

Comme celle de  $f_n$  vaut  $O(n^{-4/5}) < O(n^{-4/7})$ . Alors,  $f_n$  converge plus rapidement que  $f_n^{(1)}$  $(1 \text{ pt})$ 

### Exercice 2 (10 points) :

 $\overline{I}$ ) Test de la médiane:

1) Il faut utiliser un test non paramétrique car la distribution des données est inconnue. (1 pt)

2) La statistique  $M_{n,m}$  de la médiane est:

$$
M_{n,m} = \frac{1}{n} \sum_{j=1}^{n} 1_{\left(R(X_j) > \frac{N+1}{2}\right)}.
$$
\n(1 pt)

telle que  $R(X_j)$  est le rang de la  $j^{eme}$  observation de X. De plus, sous  $H_0$  et pour  $N = 21 = 2k + 1$  (*impair*):

$$
E\left(M_{n,m}\right) = \frac{N-1}{2N} = \frac{20}{42} = 0.476, \qquad Var\left(M_{n,m}\right) = \frac{n\left(N+1\right)}{2mN^2} = \frac{10\left(22\right)}{2\left(11\right)\left(21\right)^2} = 0.023. \tag{2 pts}
$$

3) Application du test de la médiane: calcul des rangs :

$$
(X,Y)_{(i)} = 29, \mathbf{30}, \mathbf{32}, \mathbf{33}, 34, 37, \mathbf{38}, 39, 44, \mathbf{45}, \mathbf{47}, \mathbf{54}, 55, \mathbf{60}, 62, 65, 74, \mathbf{79}, \mathbf{82}, 87, 101
$$
  

$$
R(X) = 2, 3, 4, 7, 10, 11, 12, 14, 18, 19
$$
 (1 pt)

Alors,

$$
M_{n,m} = \frac{1}{10} \sum_{j=1}^{10} 1_{(R(X_j) > 11)} = \frac{4}{10} = 0.4
$$
 (1 pt)

et

$$
\frac{M_{n,m} - E\left(M_{n,m}\right)}{\sqrt{Var\left(M_{n,m}\right)}} = \frac{0.4 - 0.476}{\sqrt{0.023}} = 0.5 < z_{0.975} = 1.96
$$

Donc  $H_0$  est acceptée (les variables sont homogènes). (1 pt)

II) Association entre  $X$  et  $Y$  :

1) Tableau de contingence (A: données  $\leq Med = 47$ ) et (B : données  $> Med = 47$ ):

| X | Y       |         |
|---|---------|---------|
| A | $a = 6$ | $b = 5$ |
| B | $c = 4$ | $d = 6$ |

\n(2 pts)

Le coefficient de  $\phi$  de Pearson est

$$
\phi = \frac{ad - bc}{\sqrt{(a+b)(b+d)(c+d)(a+c)}} = \frac{6(6) - 5(4)}{\sqrt{11(11)(10)(10)}} = 0.145. \tag{0.5 pt}
$$

Ce qui implique l'absence de liaison (association) entre les deux groupes  $A$  et  $B$ .  $(0.5 \text{ pt})$